## Part #Axl-6-276

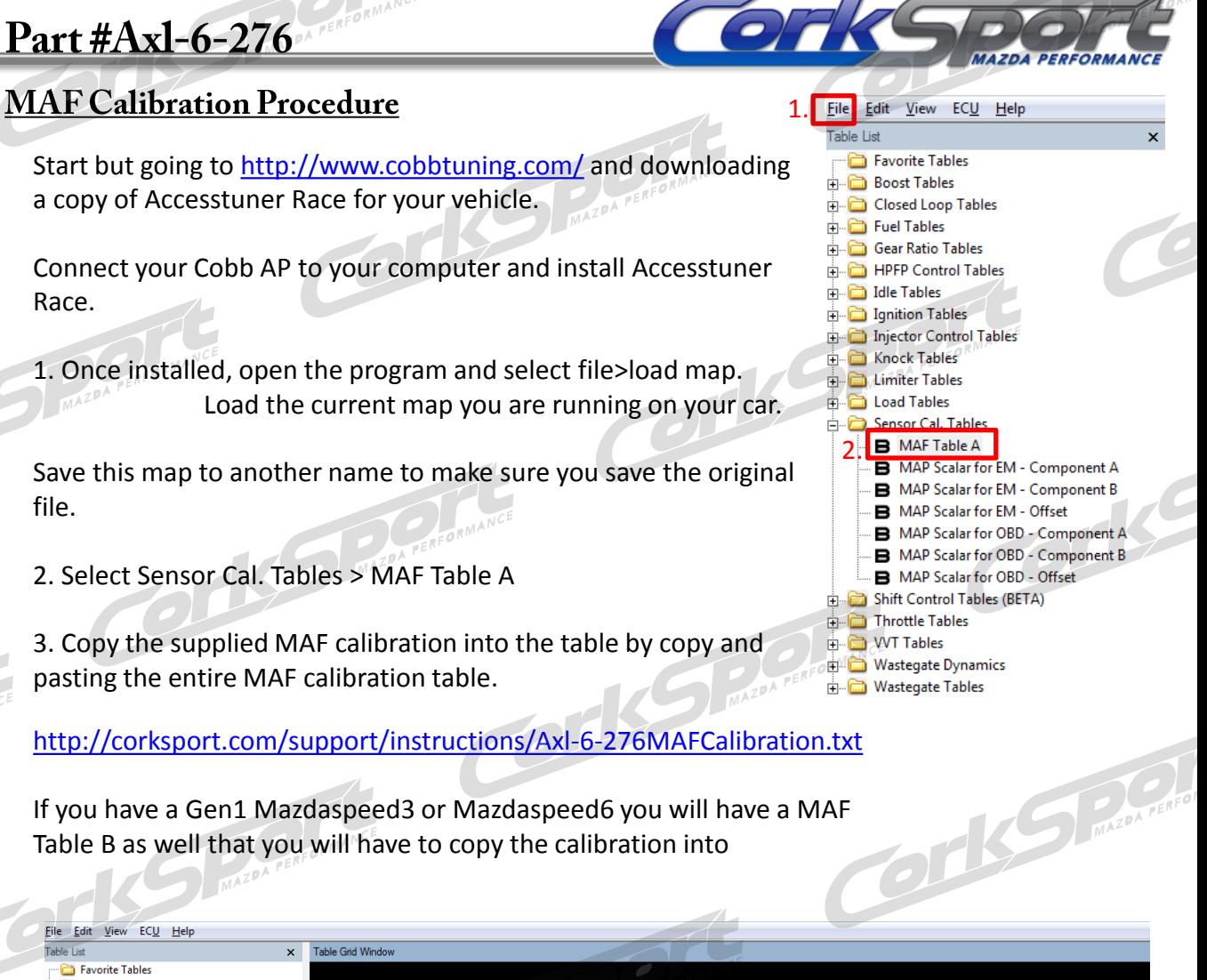

**Boost Tables** Closed Loop Tables Fuel Tables Gear Ratio Tables HPFP Control Tables **Tables** Ignition Tables Injector Control Table Knock Tables **Example 2** Limiter Tables<br>The Load Tables

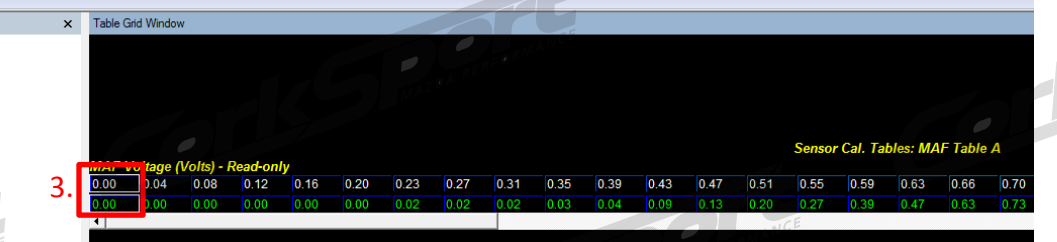

**Re-calibration of MAF settings in the ECU will change how your car runs. Without doing this calibration your car may not start.** A custom tune afterward is required for your car to run properly after installing the CorkSport 3" Intake with 76mm MAF housing.

ork